#### Problem :

# 如何顯示外幣?

A & B Group

Hong Kong

1801 Wing On Centre, 111 Connaught Road Central,

**Attention: Albert Au** 

Tel: 2570 9394

## **Business Advisor Service Co.**

Unit 1104 Crawford House, 70 Queen's Road Central, Hong Kong TeL: 852-25032568 Fax: 2503 5568

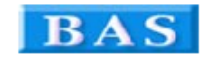

#### **Invoice 發票**

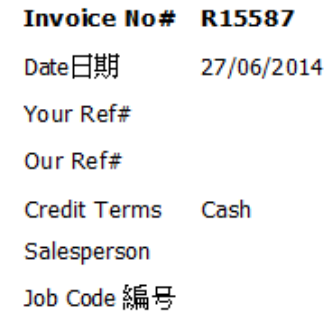

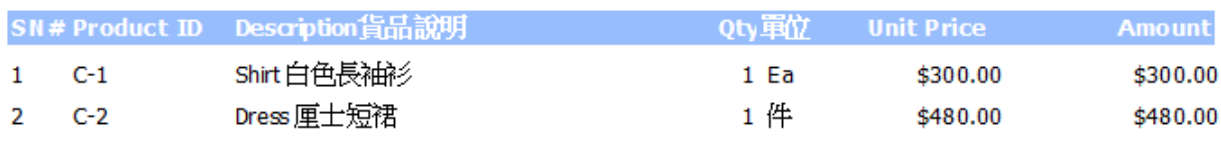

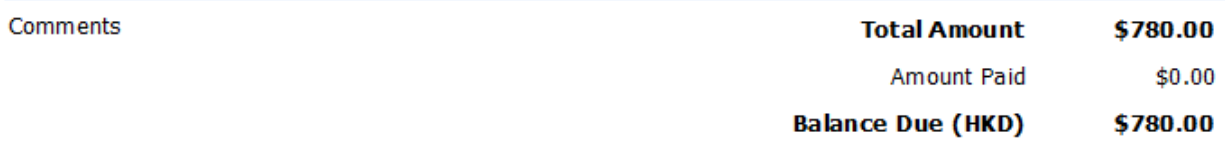

**TERMS & CONDITIONS 解款统明** 

11Ans & Conditions granders<br>1. 祭票(七四天内到期, 過期和烏2%<br>2. Any goods delivered remain the property of "中國招商局" until full payment has been

received.

3. Please make cheque payments payable to : BAS COMPANY

#### Solution :

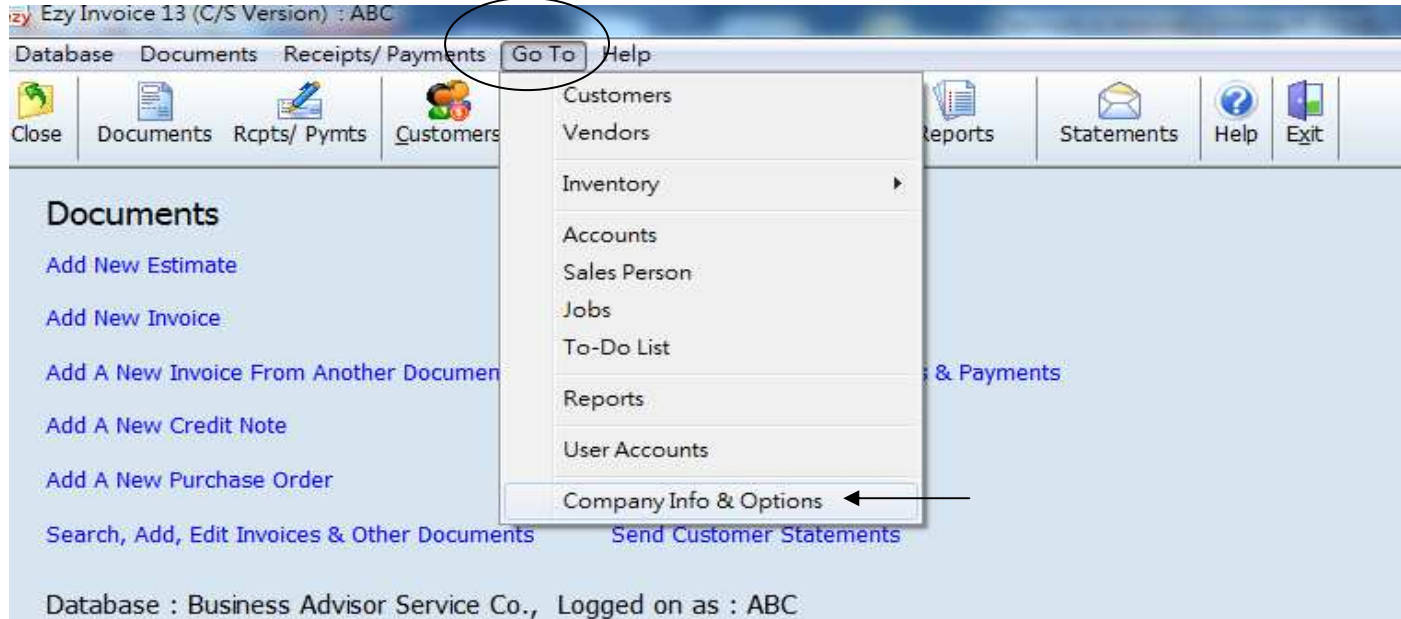

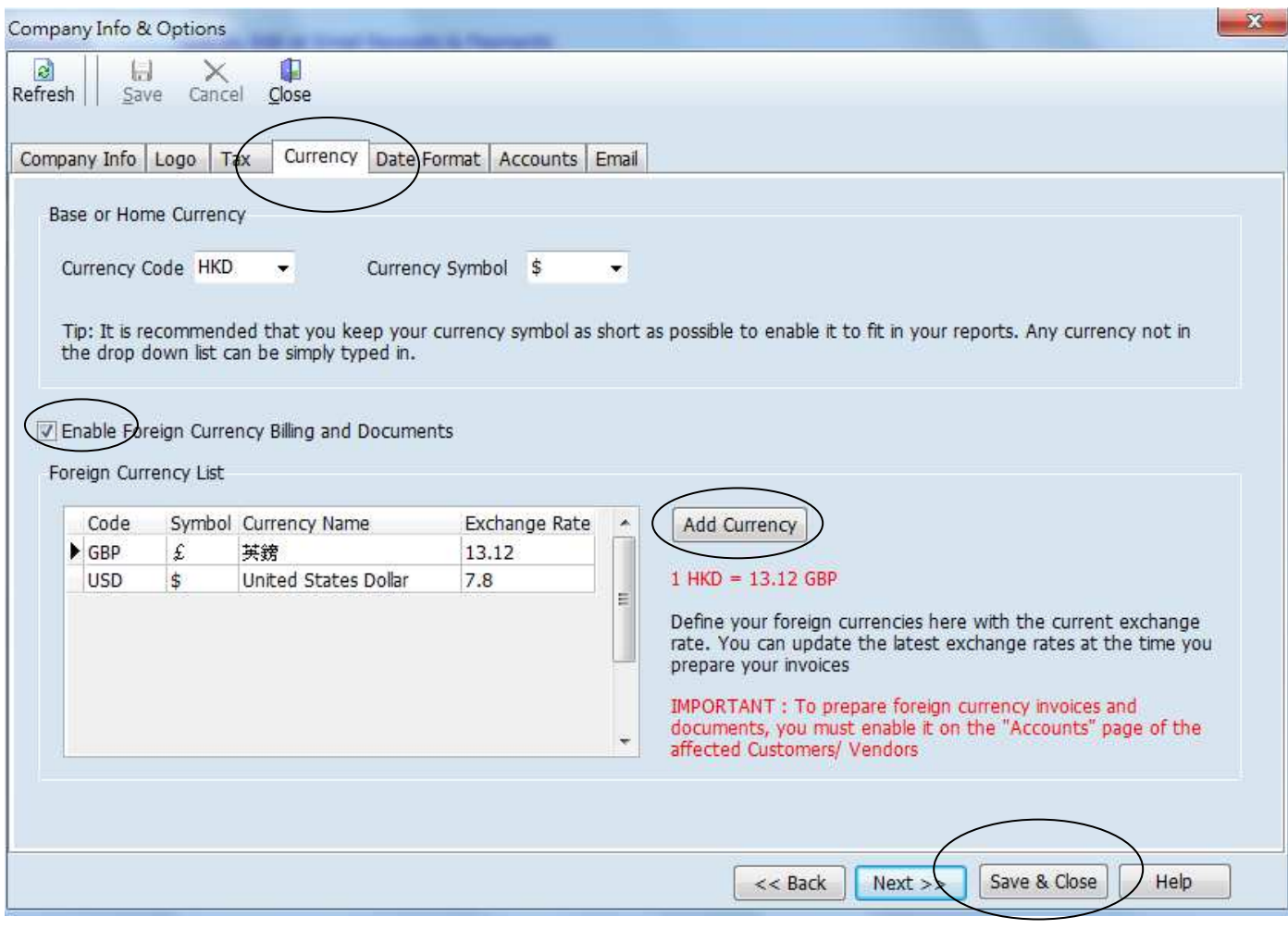

#### EZY Invoice 13

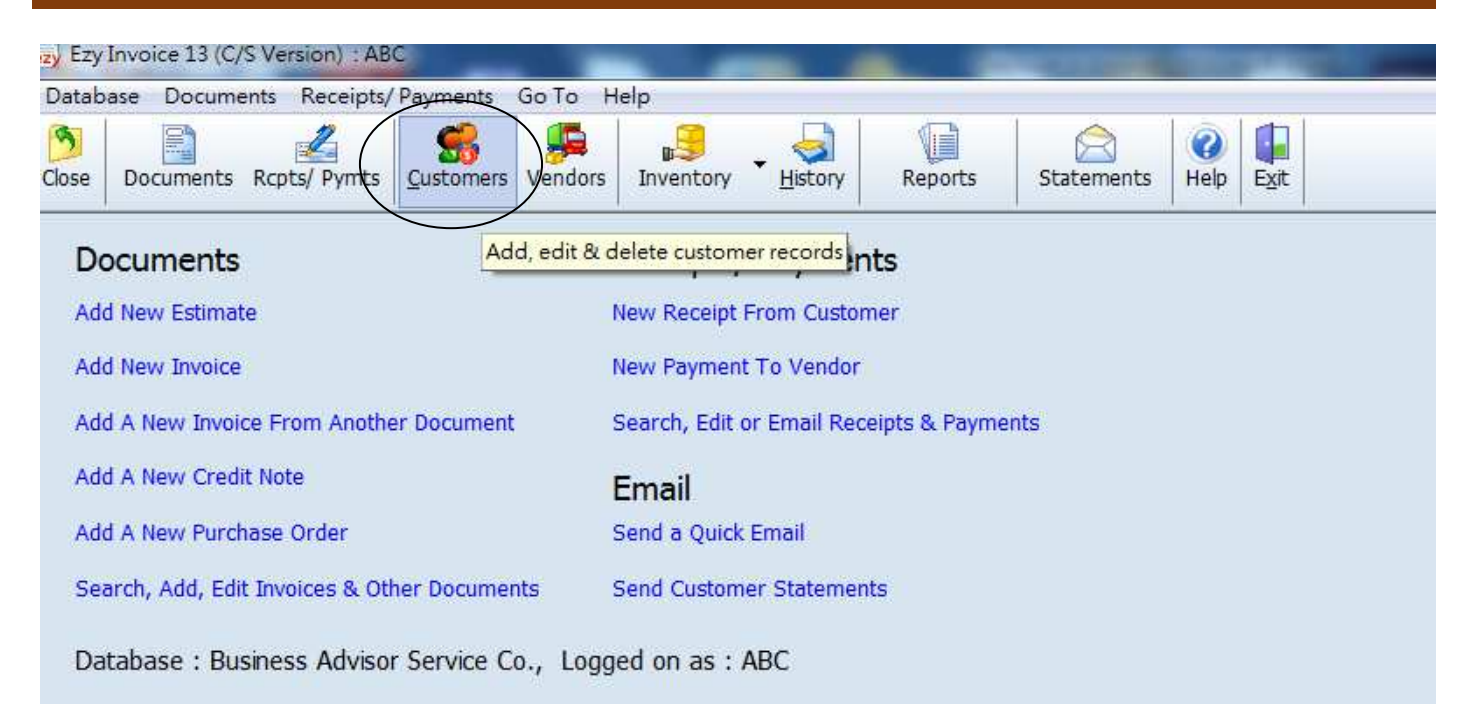

Select Customer first Click [Save] finally

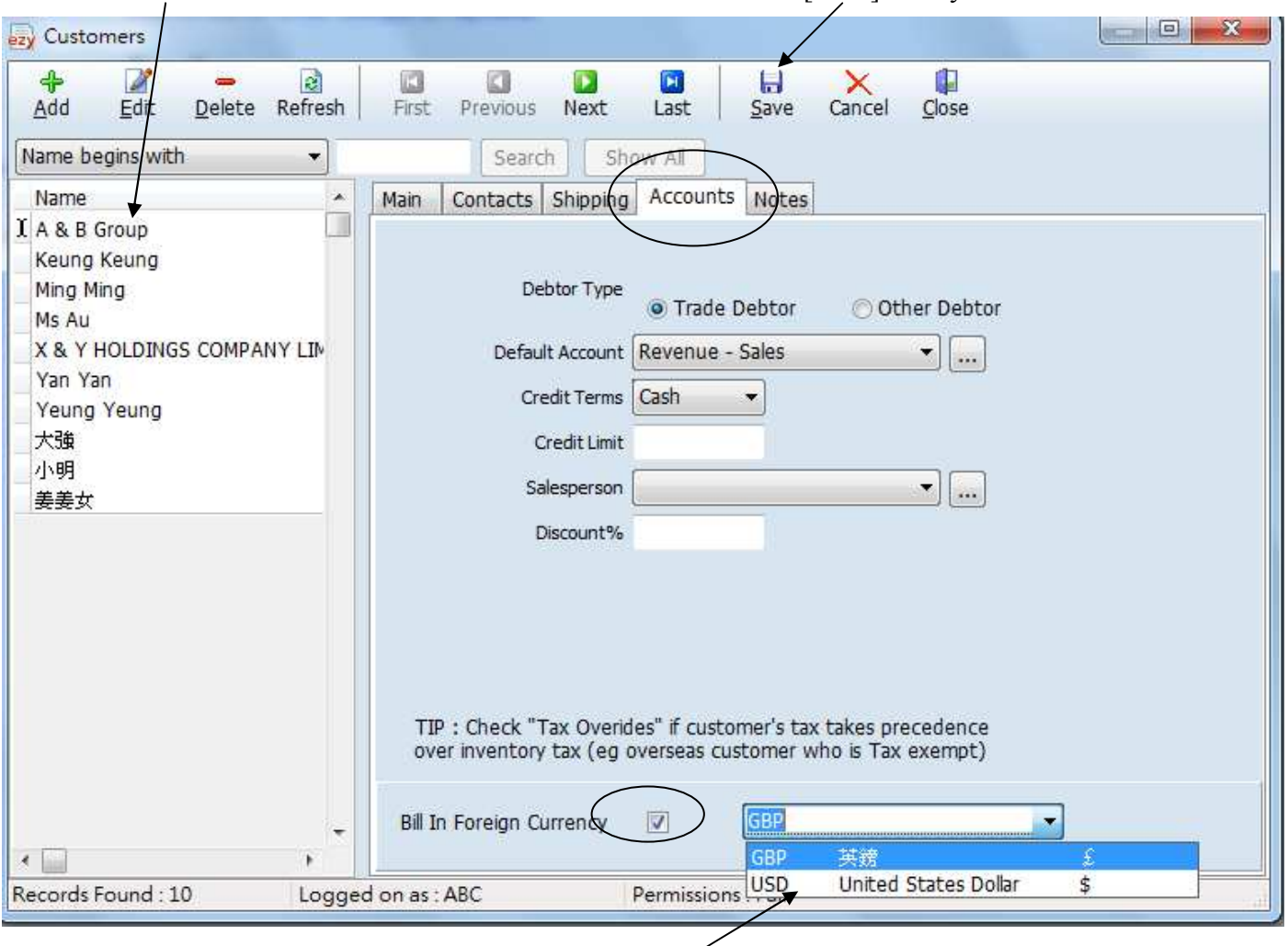

Select one specific currency

### Result :

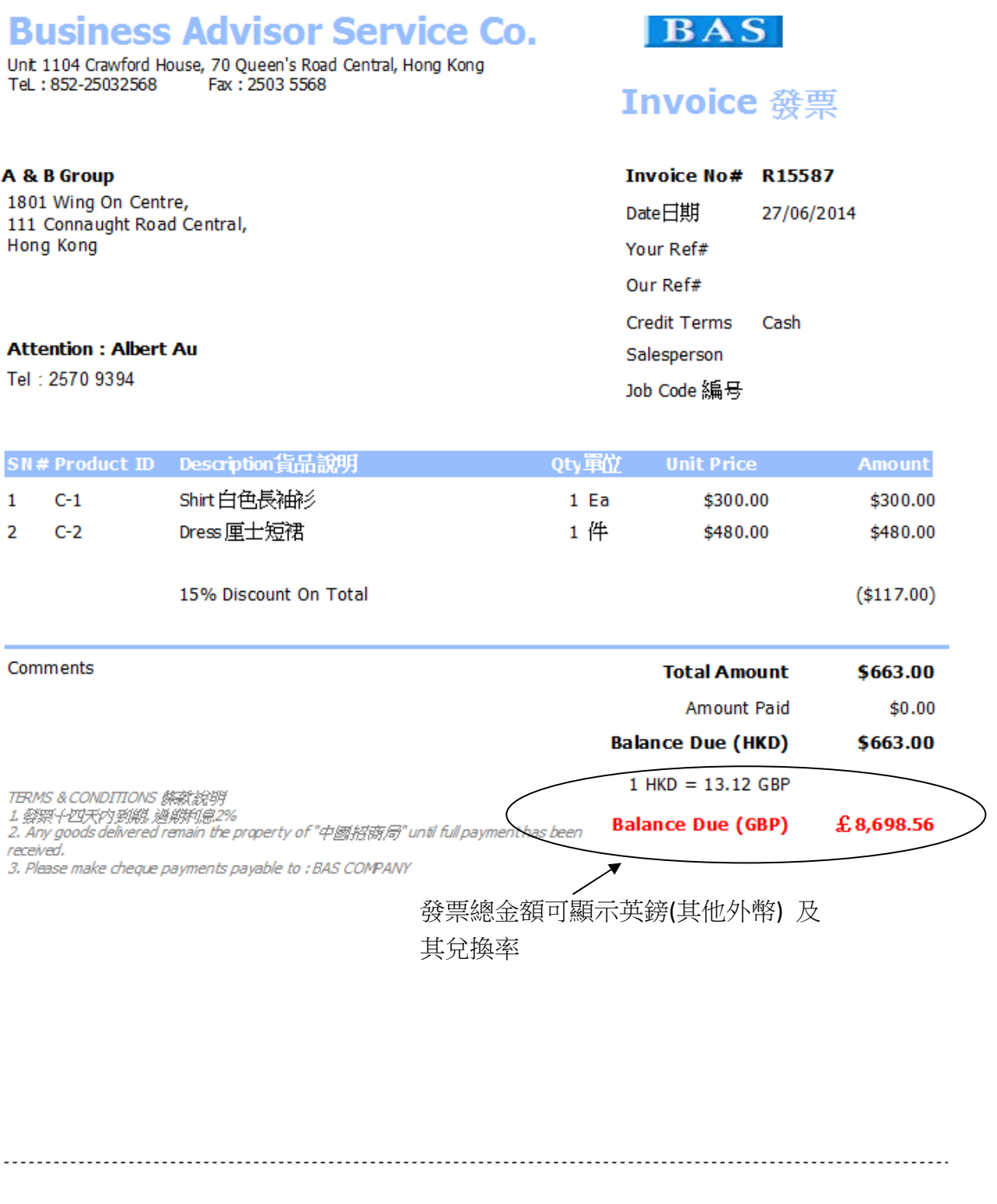